# Инфографика & Co. ЗКШ МФТИ, 27 февраля 2015

Александр Дайняк, ФИВТ МФТИ

# Построение диаграмм и графов

С древних времён до наших дней

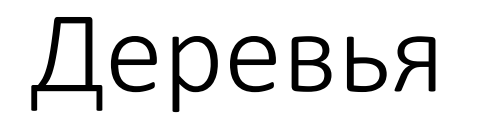

#### Генеалогическое дерево династии Саксонов (XII век)

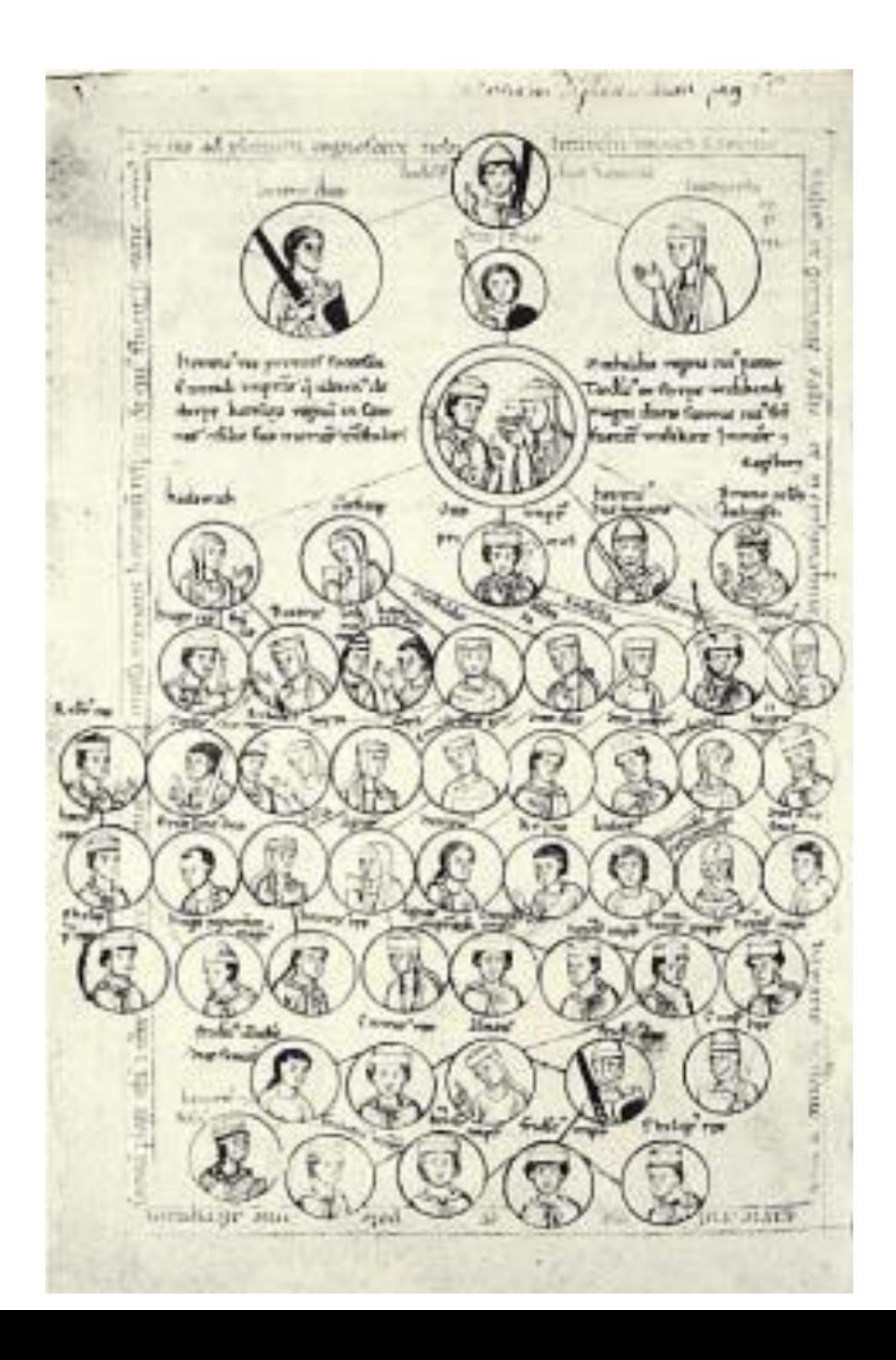

#### Деревья

Дерево добродетелей (XIV век)

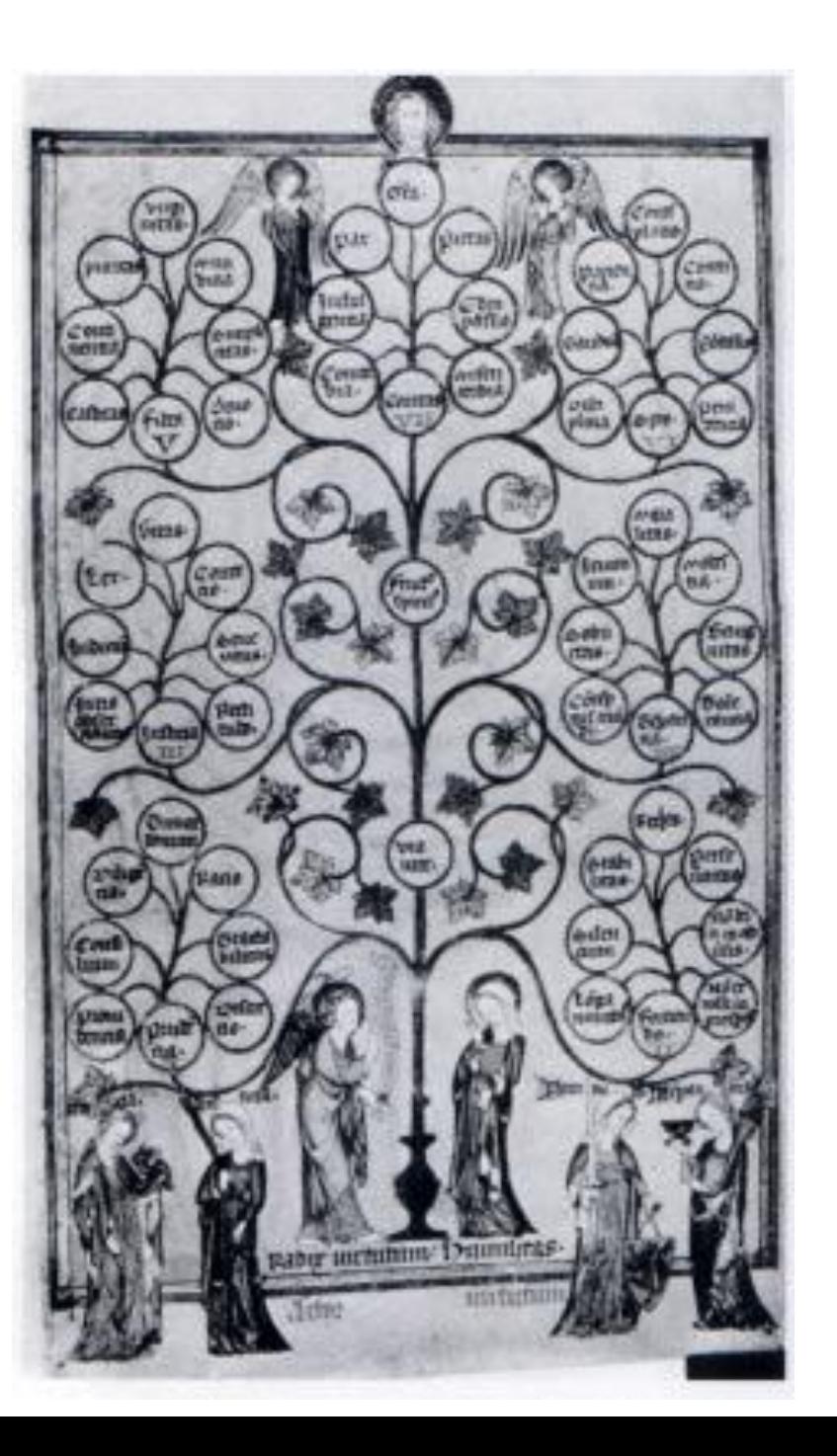

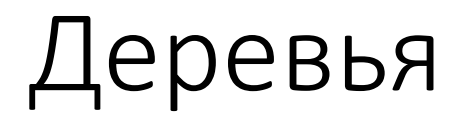

Дерево грехов (XIV век)

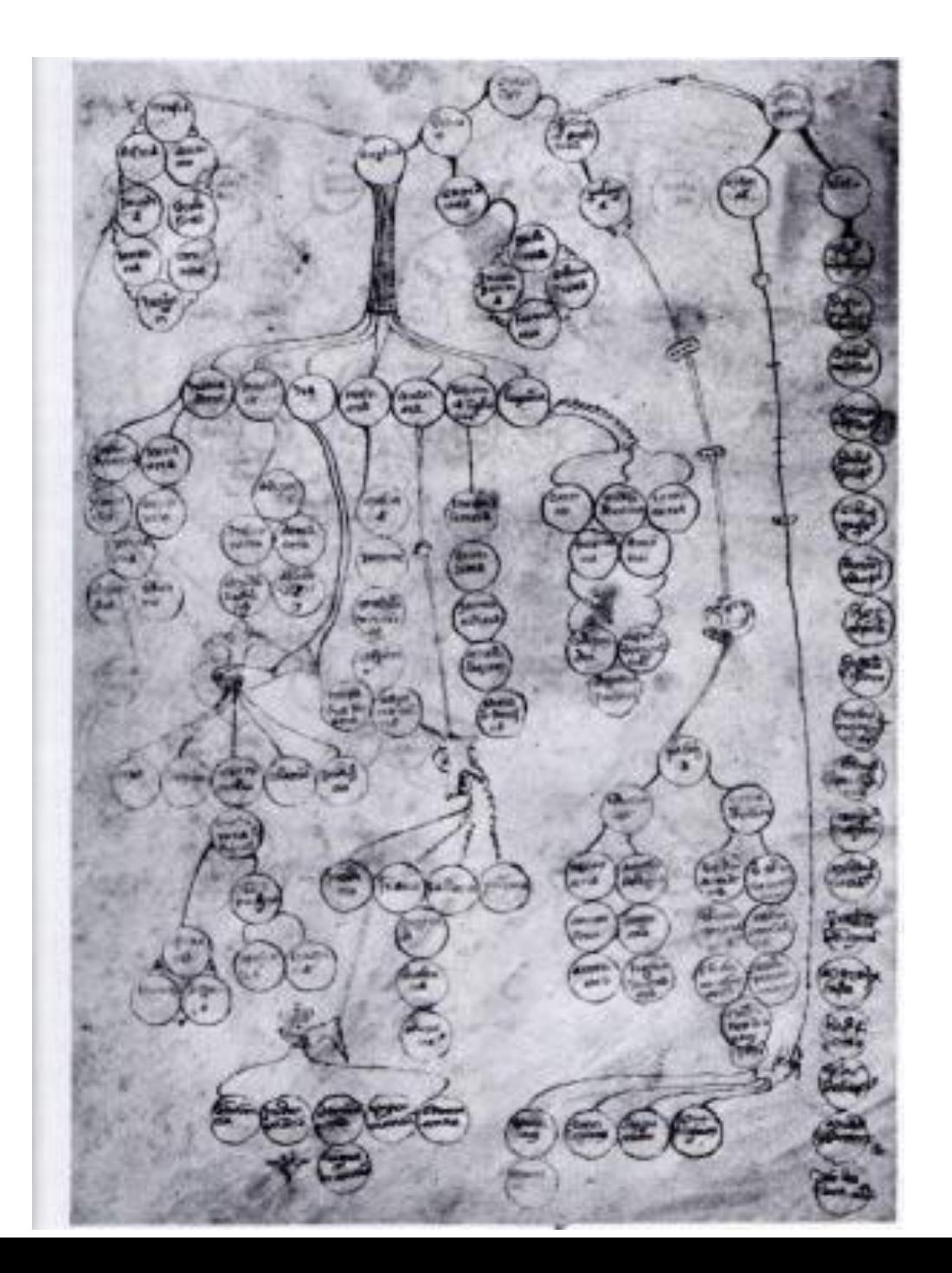

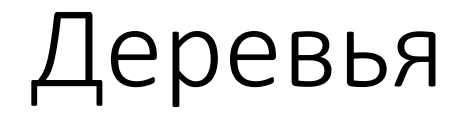

#### Помеченные деревья из статьи Кэли (1857) о деревьях.

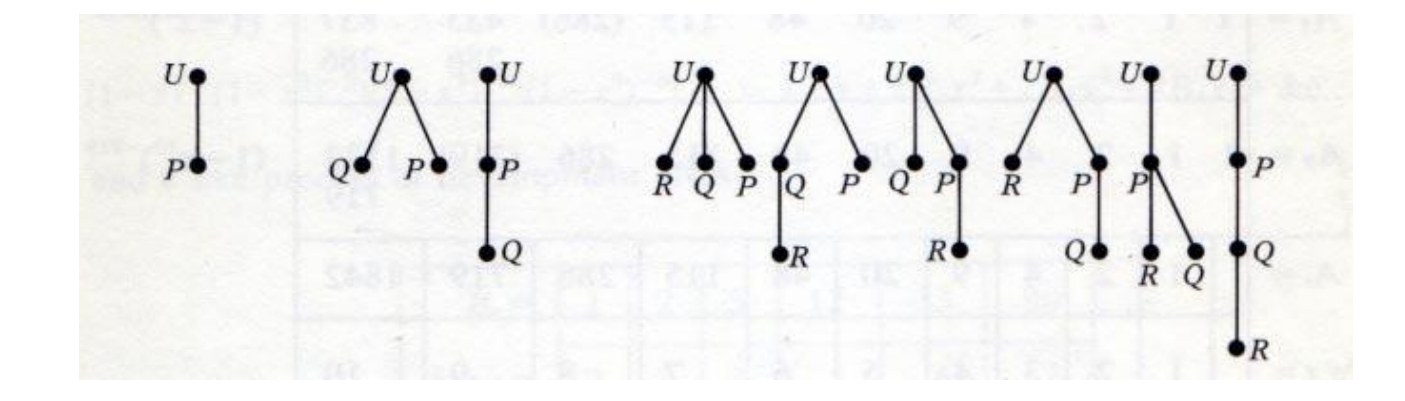

A. Cayley. On the Theory of the Analytical Forms Called Trees. *Philosophical Magazine*, 4(13):172–176, 1857.

Логический квадрат - диаграмма отношений между силлогизмами. Juan de Celaya (1490-1558)

(Это граф  $K_{12}$ .)

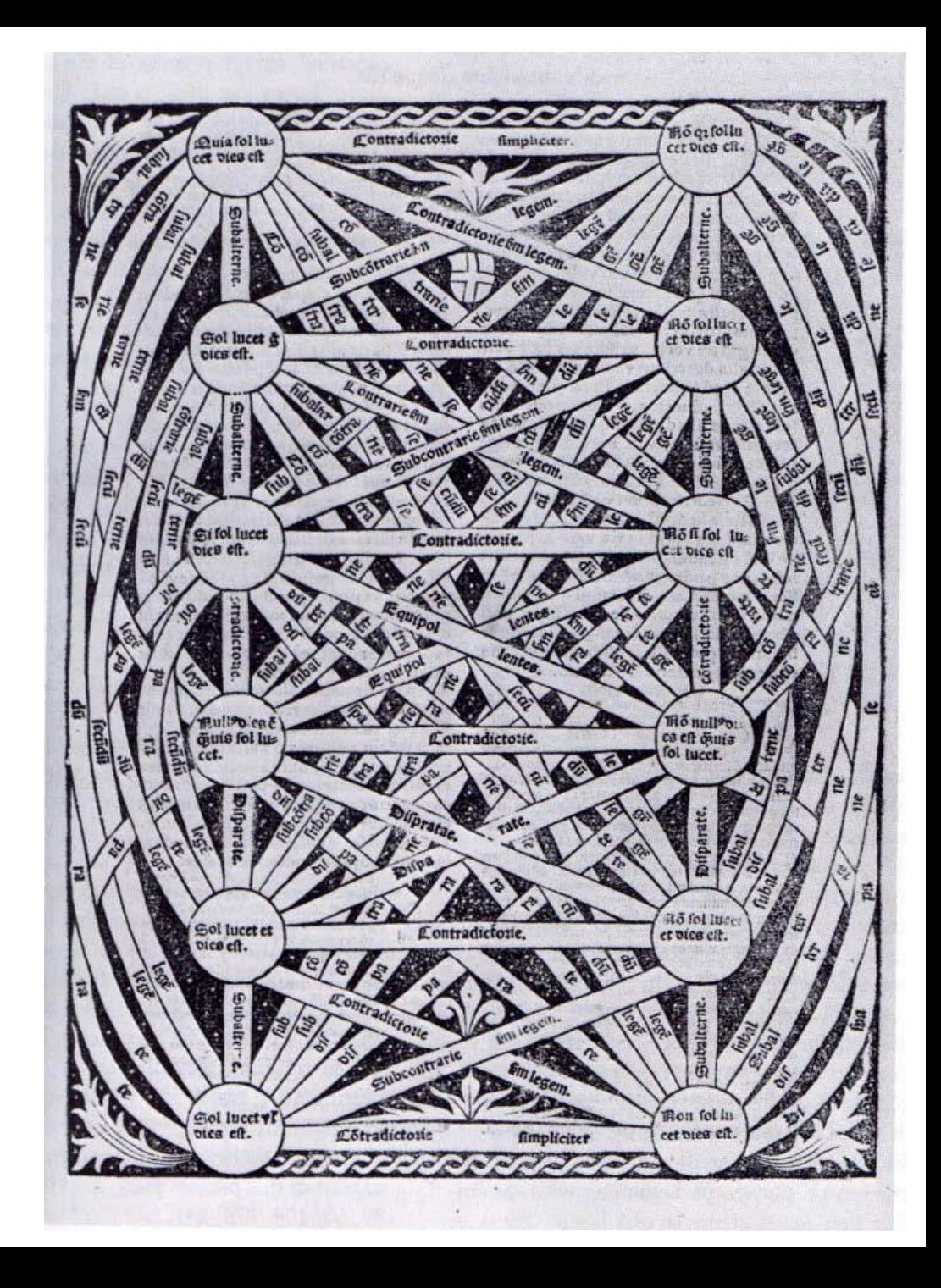

Иллюстрация А.-Т. Вандермонда (1771 г.) к задаче об обходе шахматной доски конём.

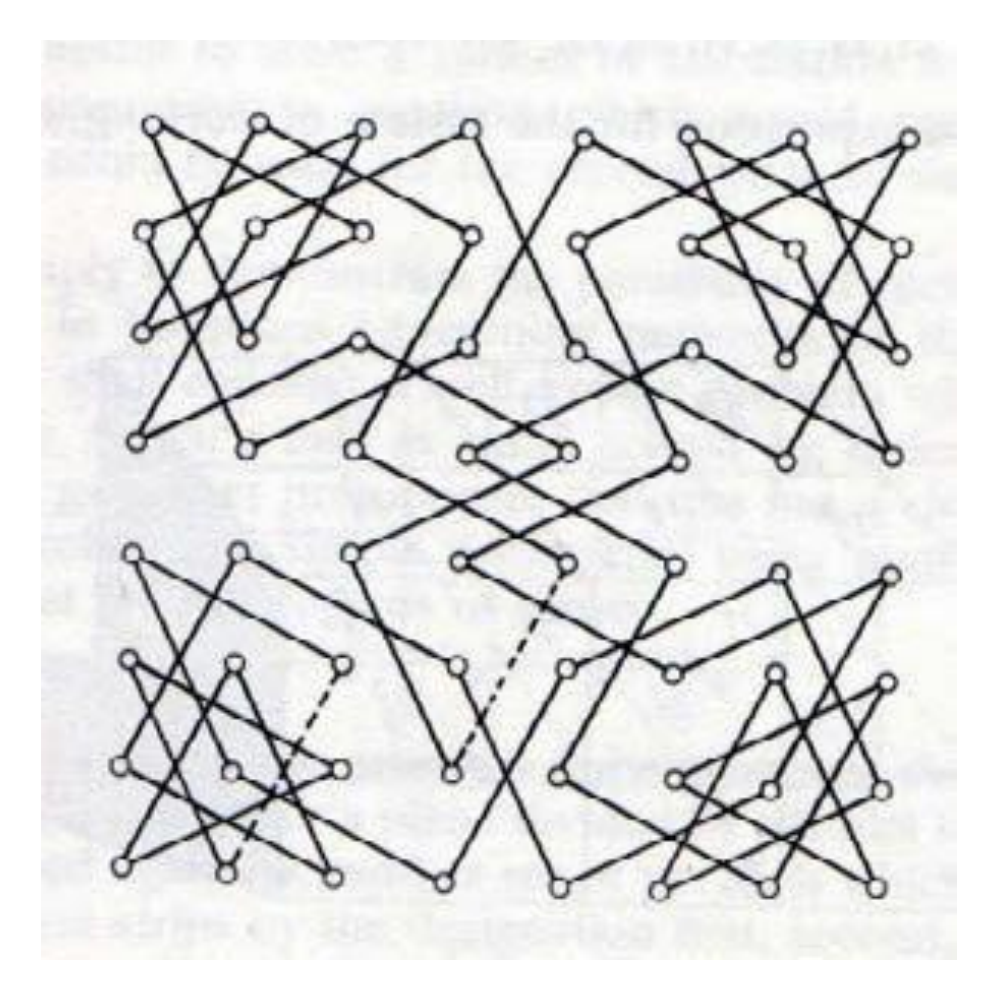

#### Иллюстрация У. Гамильтона (1857) к задаче об обходе икосаэдра.

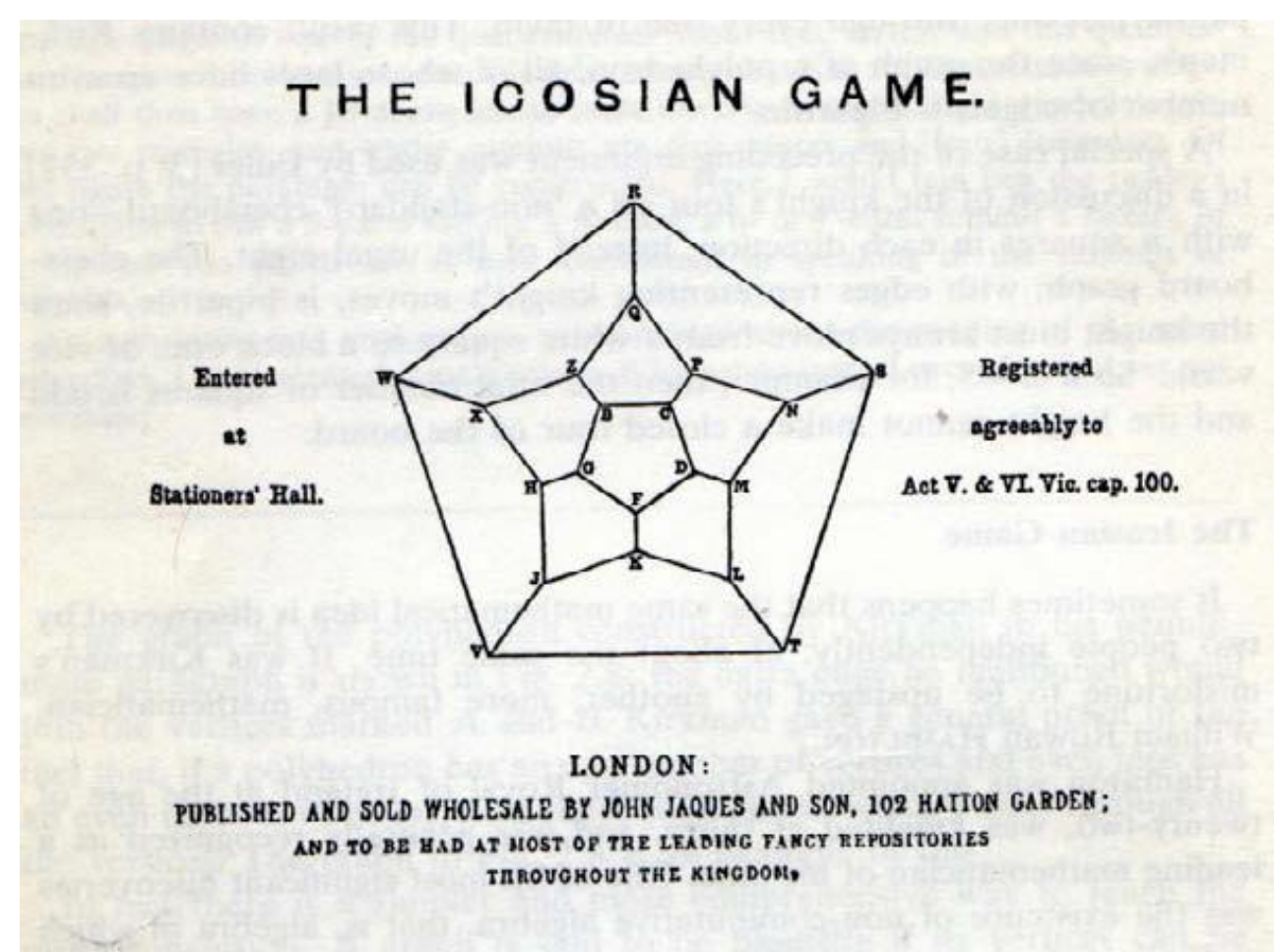

Графы молекул из статьи А.К. Брауна (1864).

 $\rm (H)$  $\rm(H)$  $\rm(H)$ H H  $\left( H\right)$  $\rm (H)$  $\rm _{H}$ (o)  $\rm \left( \widehat{H}\right)$ (H)  $\mathbf{O}$ о  $\rm(H)$  $\left( \mathrm{H}\right)$  $(H)$ 

#### Ранние статьи по визуализации

- H.W. Tutte '1963 How to draw a graph
- D. E. Knuth '1970

How shall we draw a tree

#### Д. Кнут о визуализации графов

D.E. Knuth (GD' 1996):

- Graph drawing is the best possible field I can think of: It merges aesthetics, mathematical beauty and wonderful algorithms. It therefore provides a harmonic balance between the left and right brain parts.
- A good graph drawing algorithm should leave something for the user's satisfaction.

#### Типичные области применения графов

- Software engineering: UML диаграммы, диаграммы вызовов
- Биология: геномика, пищевые цепи, …
- Сети: инструменты управления сетями, Интернет
- Безопасность: сетевые атаки
- Социальные сети: Twitter, Facebook, etc.

#### Пользовательские требования

- **Читабельность**: видны основные структурные особенности графа.
- **Конформизм**: рисунок должен соответствовать стилевым соглашениям, характерным для конкретной прикладной области.
- **Управляемость**: пользователь может контролировать параметры укладки.
- **Быстродействие** соответствует цели (динамический граф на экране / высококачественная диаграмма для печати / …)

## Соглашения (conventions)

Соглашение – это свойство, которому укладка графа должна удовлетворять «беспрекословно», в противном случае граф не считается уложенным вовсе. Примеры:

- Вершины графа не должны лежать на рёбрах, концами которых они не являются.
- Как могут изображаться рёбра (отрезком прямой / полилинией / дугой окружности / сплайном / ...)
- Как должны располагаться вершины (если ребро идёт из  $u$  в  $v$ , то  $v$  лежит ниже  $u$  / вершины и изгибы рёбер должны иметь целочисленные координаты / ...).

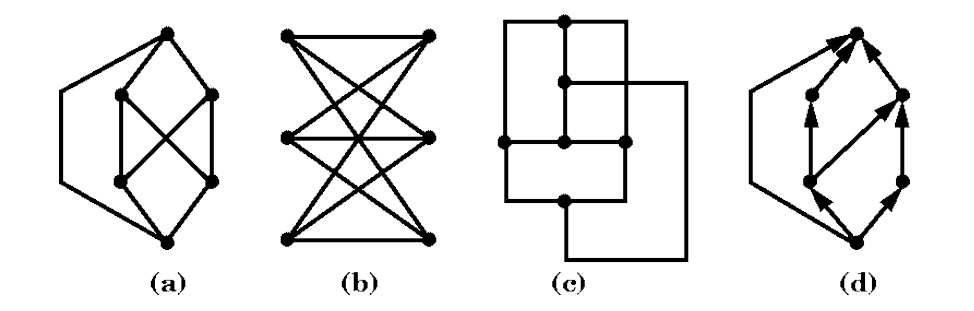

## Соглашения (conventions)

*Правило* — это пожелание, которое следует выполнить в максимально возможном объёме. Правила имеют, в основном, эстетическую мотивацию.

Примеры:

- Кривые, изображающие рёбра, должны быть покороче.
- Количество изгибов на рёбрах должно быть поменьше.
- Число пересечений рёбер должно быть поменьше.
- Вершины не должны находиться слишком близко.
- Углы между пересекающимися рёбрами побольше.
- Площадь укладки поменьше.
- Симметрии графа должны прослеживаться.

## Часто не бывает «лучшей» укладки

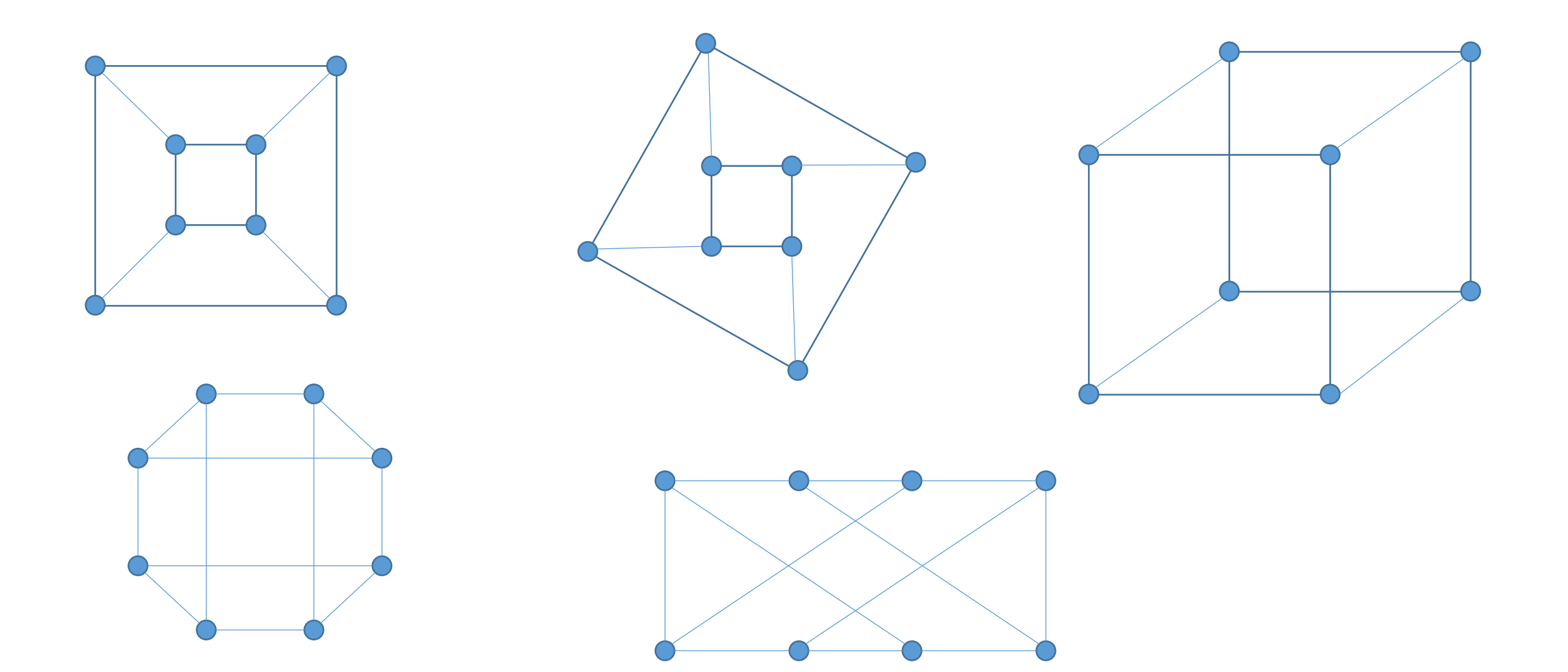

#### Читабельность vs. соответствие правилам

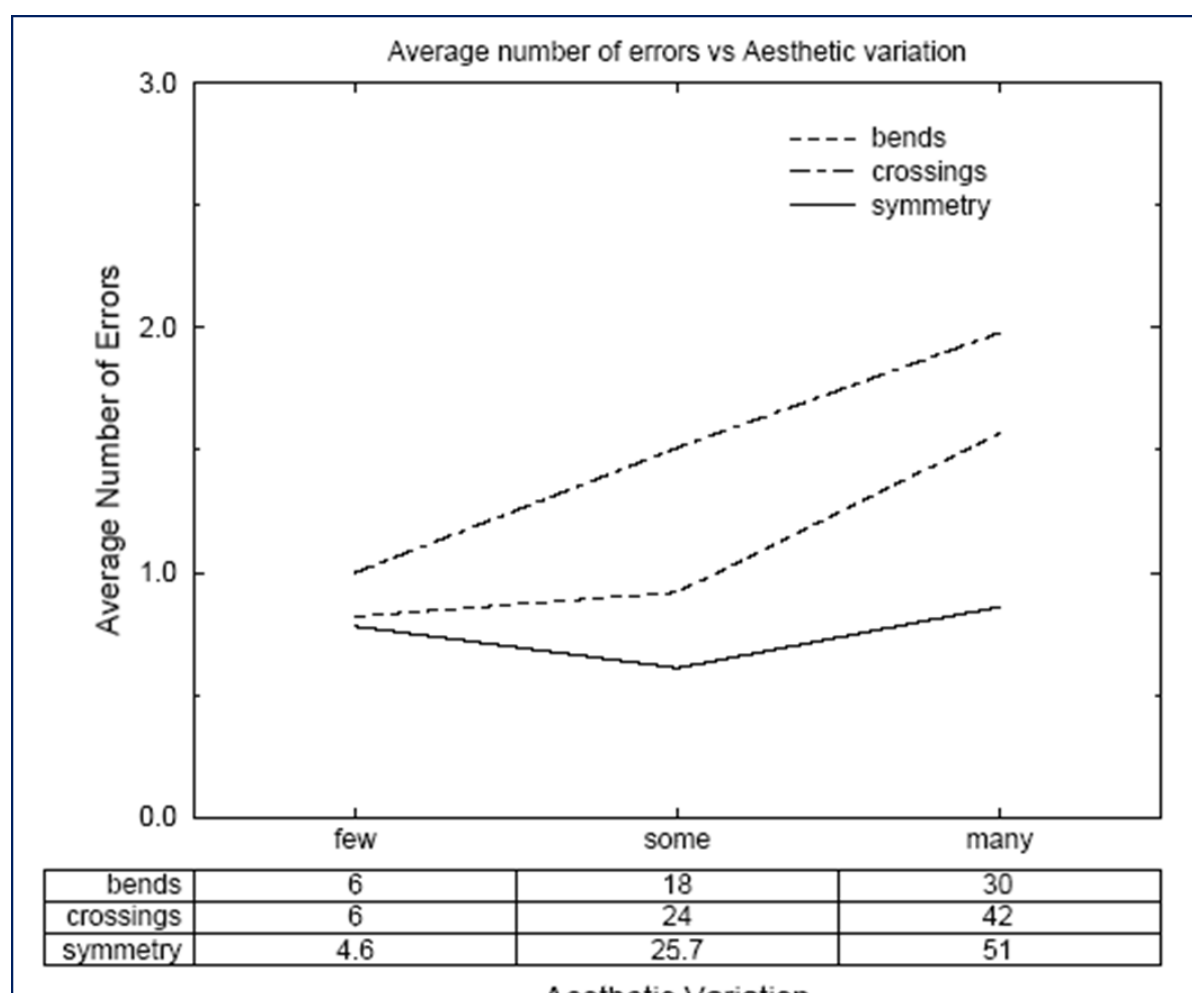

*There is [always] a gap between the user's view and the formalism* D. E. Knuth

Aesthetic Variation Fig. 3. Results for the dense graph

#### Трудности визуализации реальных графов

People don't want to draw graphs.

They want to draw *pictures* that contain graphs.

Brendan Madden, 2003

У реального графа есть семантика  $\rightarrow$  появляются семантические правила.

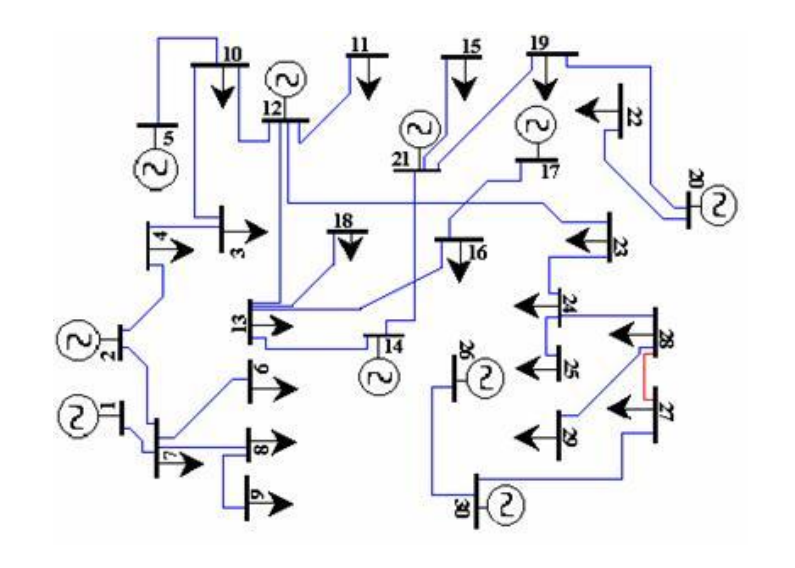

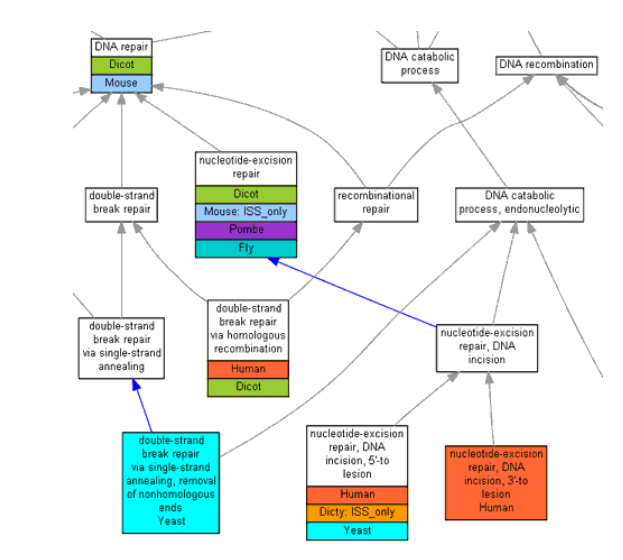

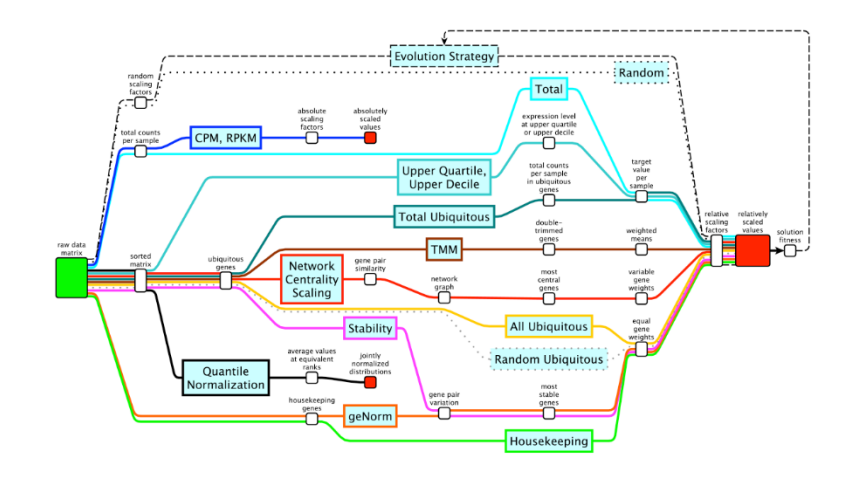

#### Трудности визуализации реальных графов

Примеры семантически-продиктованных правил:

- Выделенные вершины должны располагаться неподалёку.
- Выделенные вершины должны располагаться на одной прямой.
- Выделенные вершины должны располагаться в центре рисунка.
- Выделенные вершины должны располагаться на периферии.

Укладки СБИС

Ещё сложнее, чем укладка графов: множество дополнительных технологических правил.

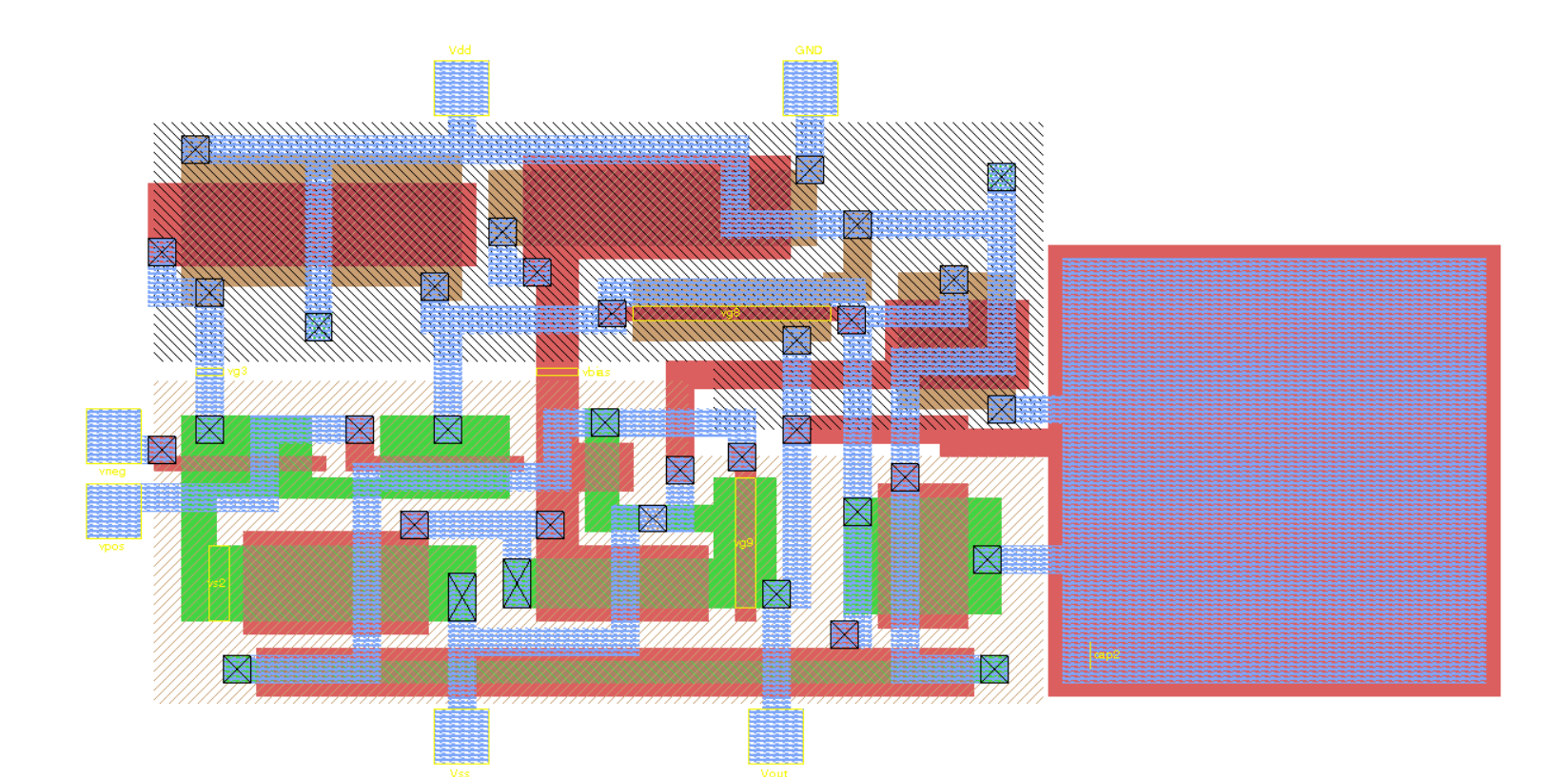

Укладки СБИС

Ещё сложнее, чем укладка графов: множество дополнительных технологических правил.

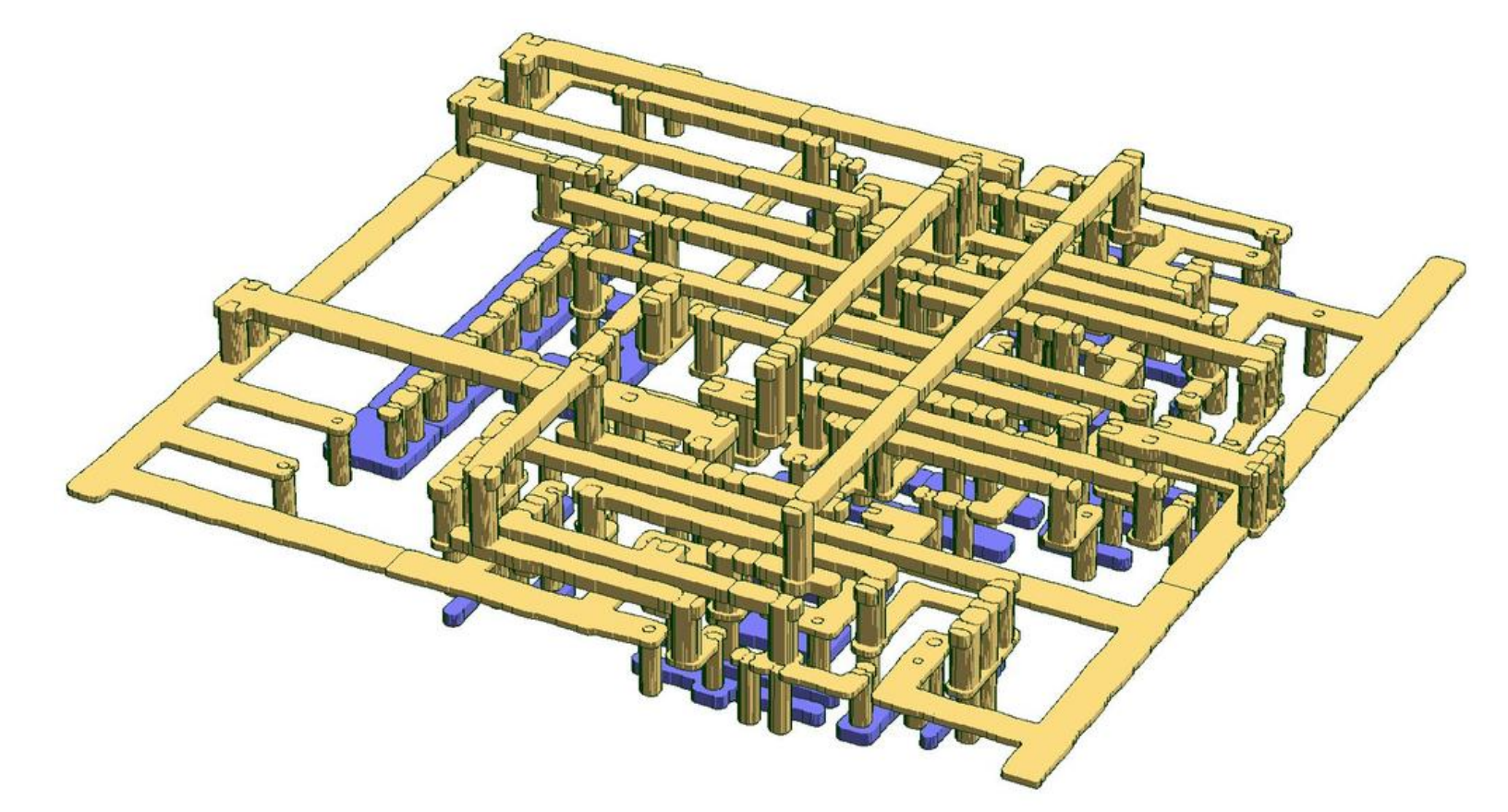

#### Технические подходы к визуализации

- Топология  $\rightarrow$  форма  $\rightarrow$  метрика
- Силовые методы
- Методы, основанные на укладках планарных графов
- Методы типа «разделяй и властвуй»

#### $T$ опология  $\rightarrow \phi$ орма  $\rightarrow$  метрика

Этап «топология»: определяем, как упорядочены рёбра вокруг каждой вершины.

$$
V := \{1,2,3,4,5\}
$$
  

$$
E := \{(1,2), (1,3), (1,4), (1,5), (2,4), (3,5), (4,5)\}
$$

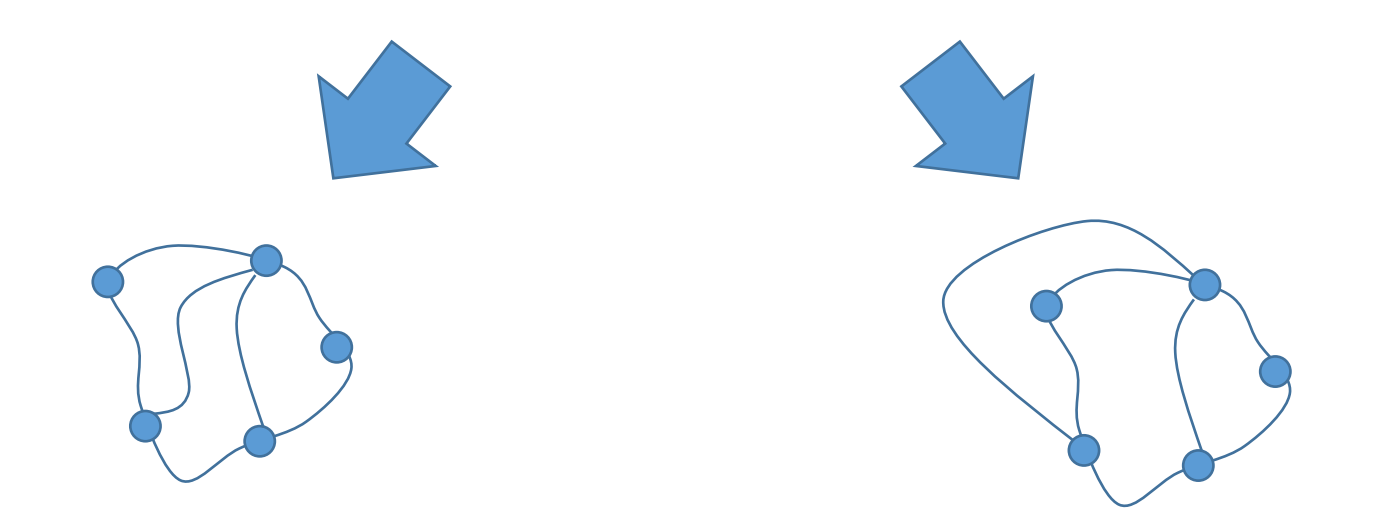

#### Топология → форма → метрика

Этап «форма»: определяем форму рёбер.

(В случае ортогональных представлений — количество изломов.)

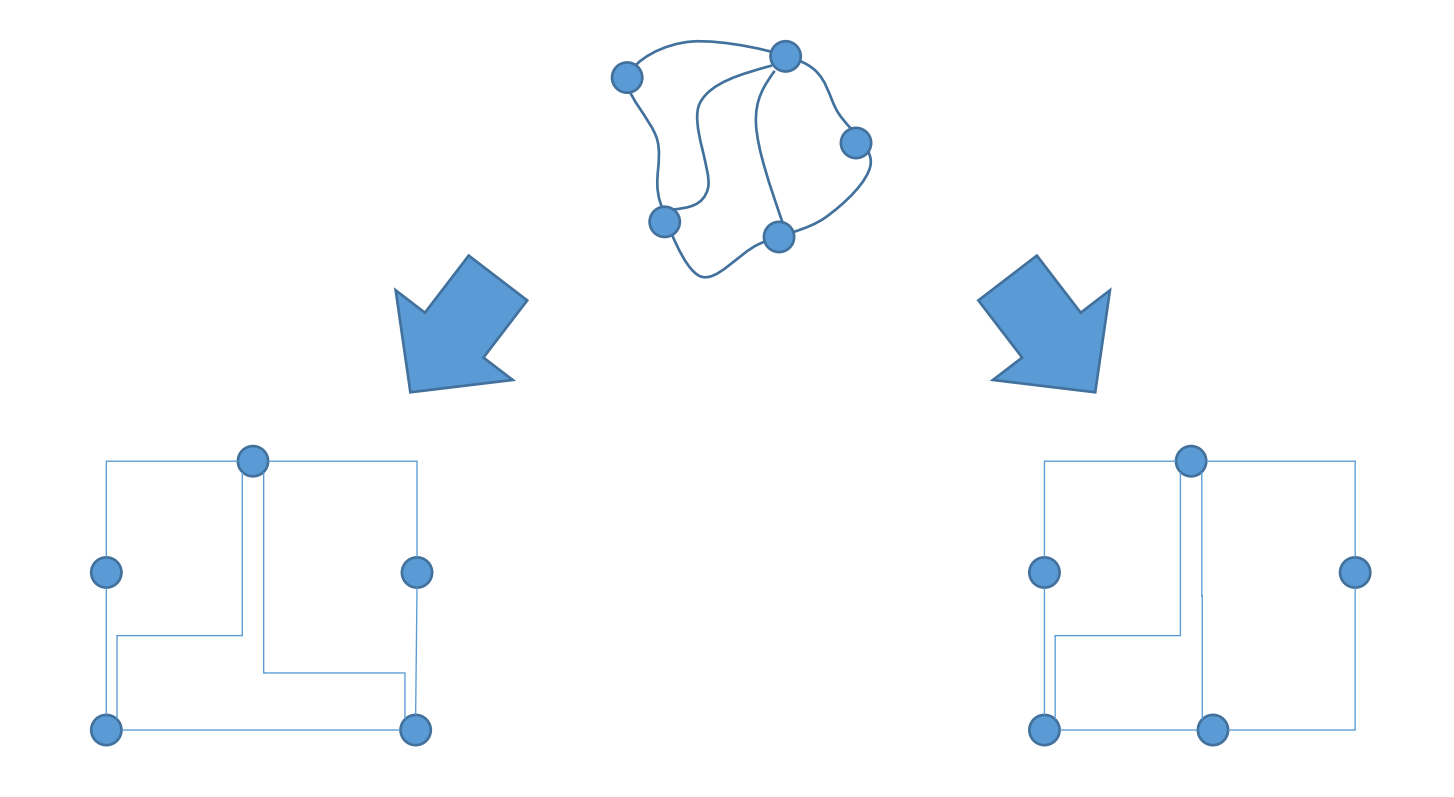

#### Топология → форма → метрика

Этап «метрика»: подбираем все длины.

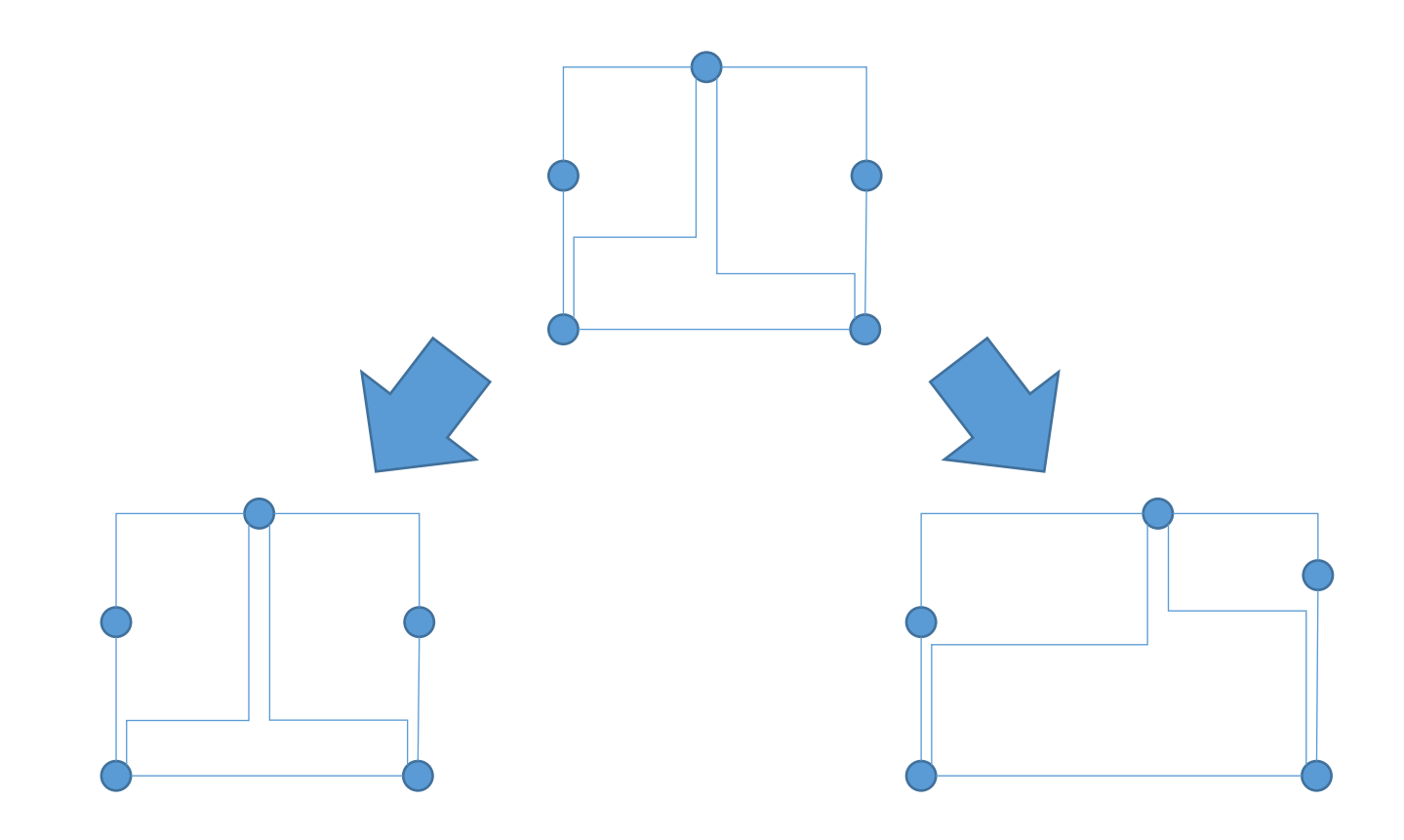

#### Теорема Татта «о резиновой укладке»

#### Teopeмa. (Tutte '1963 — Tutte's rubber band embedding)

Пусть  $\Gamma$  — множество вершин *трёхсвязного* планарного графа, составляющее границу одной из граней в какой-нибудь укладке.

Тогда укладку графа можно получить, если закрепить вершины  $\Gamma$ в вершинах произвольного выпуклого многоугольника, и представить, что рёбра графа стремятся стянуться, как резинки.

Полученная при стабилизации такой физической системы «картинка» и будет искомой укладкой.

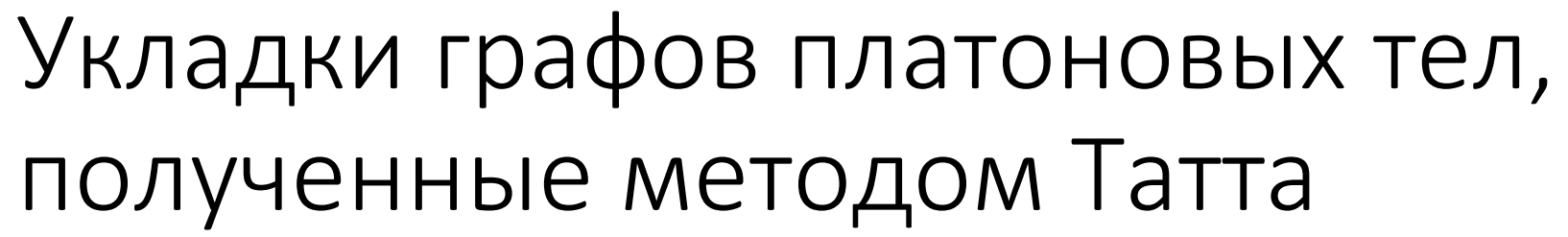

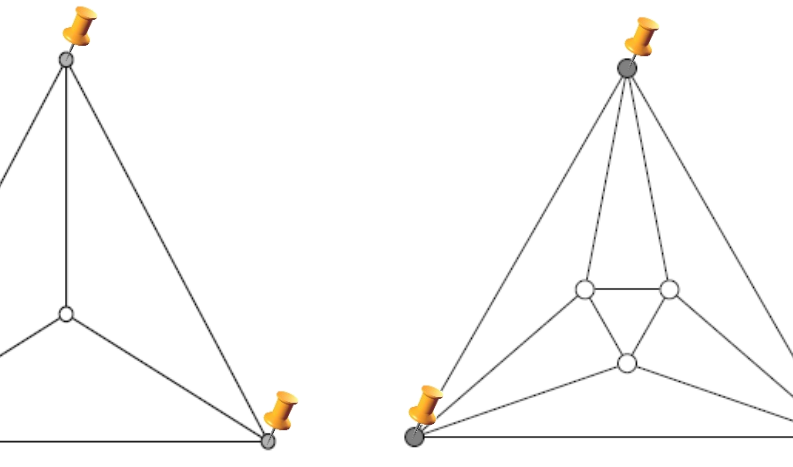

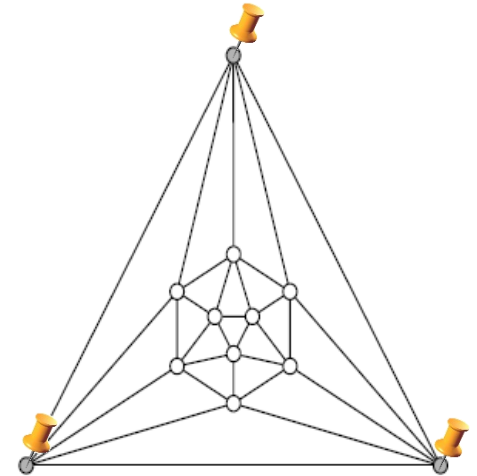

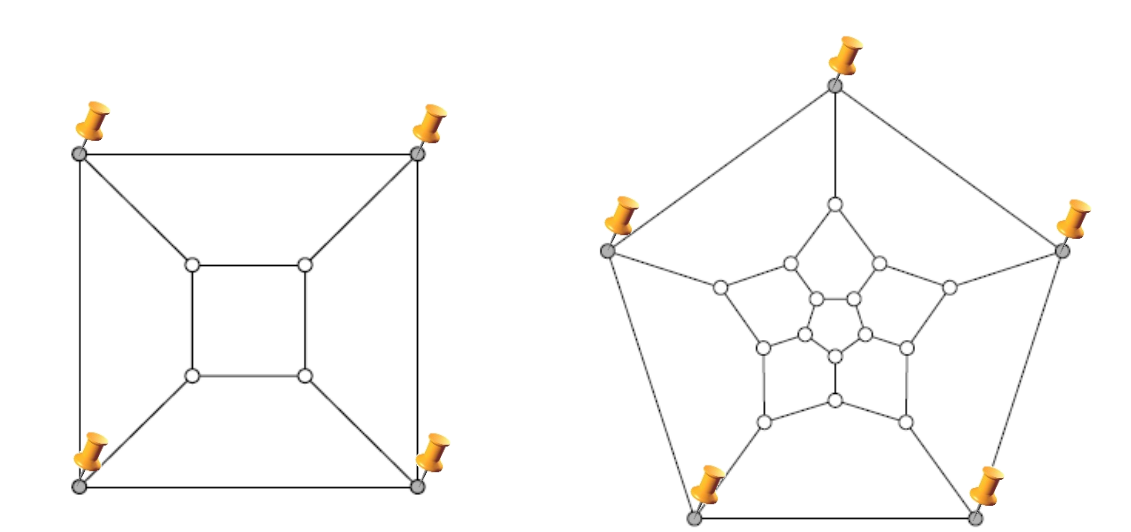

## Силовые (force-directed) методы укладки

Определяется система сил, действующих на укладку:

- Силы притяжения между вершинами
- Силы отталкивания между вершинами
- Силы, действующие на рёбра

Минимизируется «энергия» системы: стандартные численные методы, моделирование отжига и пр.

# Примеры инфографики

Инфографика в сети и инфографика сетей

#### Ссылки

- [Взаимное влияние различных языков программирования](http://exploringdata.github.io/vis/programming-languages-influence-network/)
- [Семантические сети](https://webbrain.com/brainpage/brain/64CC3FCE-079E-B9F0-9396-897AAEDE3C37)
- [Отделение данных от их представления, например,](http://www.w3schools.com/css/demo_default.htm) [HTML+CCS](http://www.w3schools.com/css/demo_default.htm)
- [Библиотека](https://github.com/mbostock/d3/wiki/Gallery) [D3,](https://github.com/mbostock/d3/wiki/Gallery) [примеры использования](https://github.com/mbostock/d3/wiki/Gallery)
- [Пример интерактивной силовой укладки](http://mbostock.github.io/d3/talk/20111116/force-collapsible.html)
- [Gephi](http://gephi.github.io/) [—](http://gephi.github.io/) [визуализация графов в домашних условиях](http://gephi.github.io/)

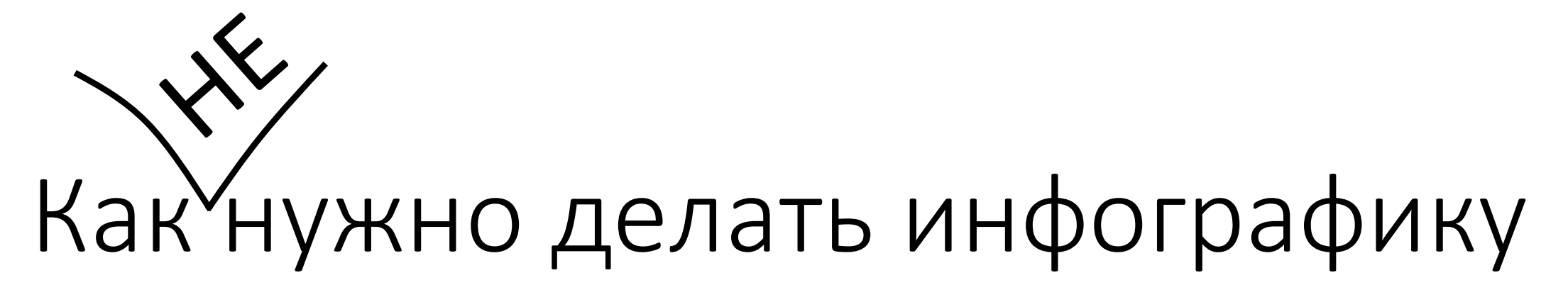

Несколько способов ввести людей в заблуждение с помощью графиков

### Обрезаем ось ординат...

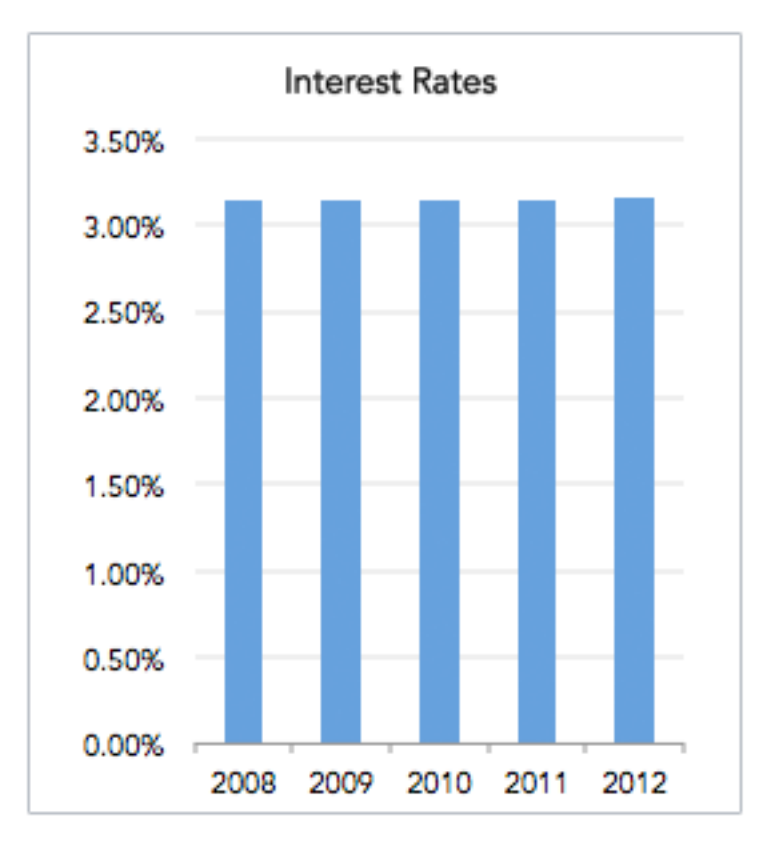

## Обрезаем ось ординат...

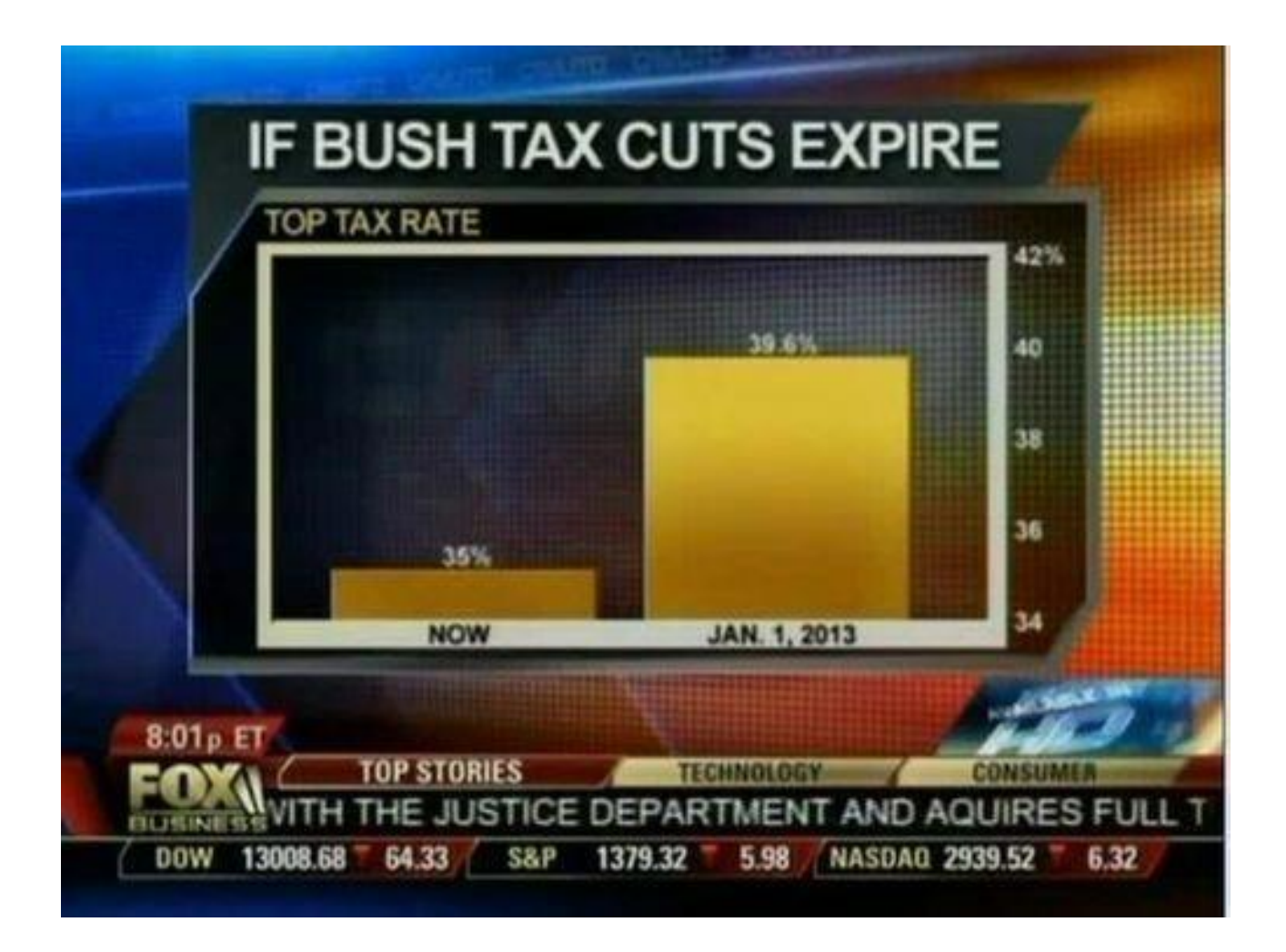

#### Переходим к кумулятивным показателям...

**Annual Revenue** 

#### \$350M \$300M \$250M \$200M \$150M \$100M \$50M \$0M 2006 2007 2008 2009 2010 2011 2012 2013 2014 2004 2005

#### Переходим к кумулятивным показателям...

#### **Cumulative Annual Revenue**

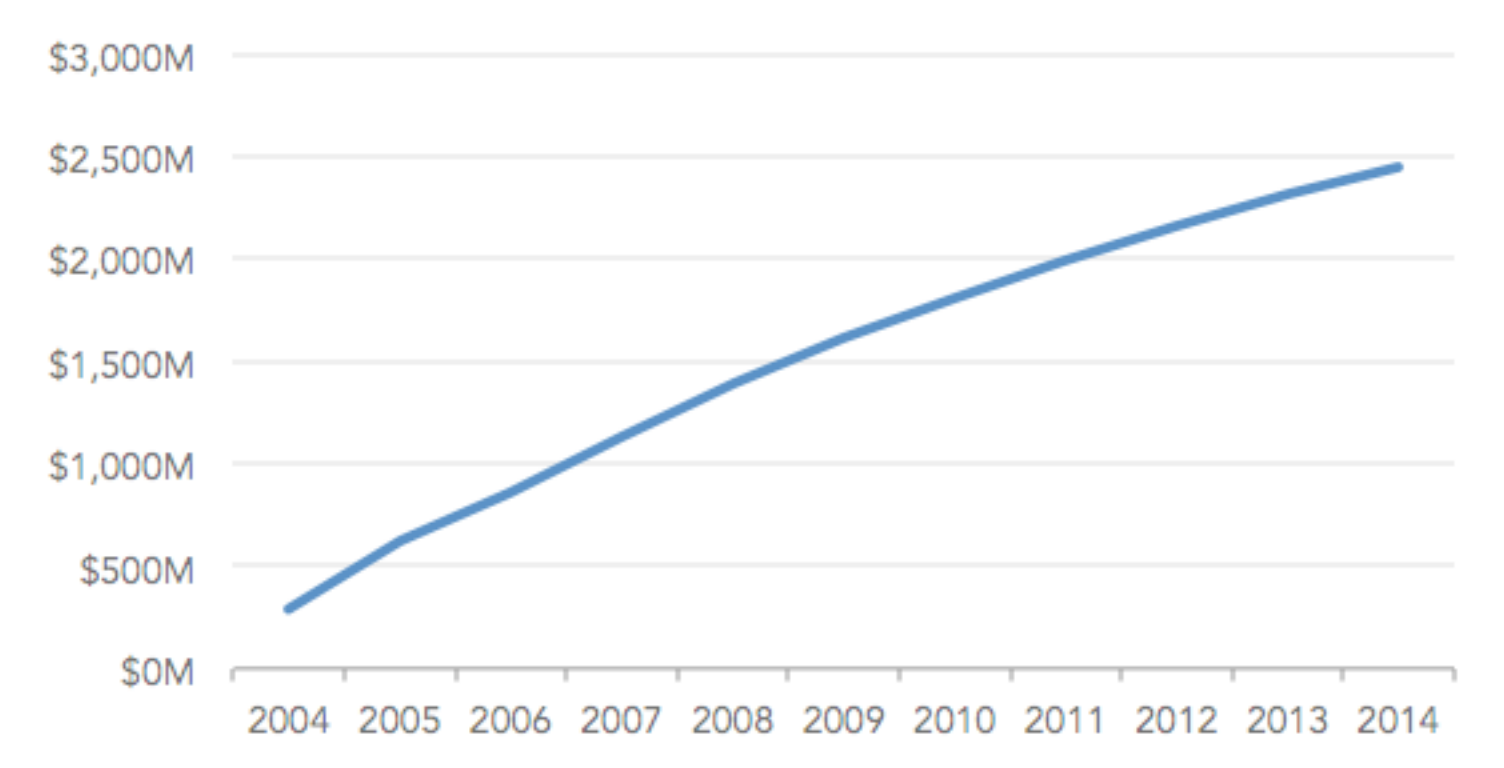

#### 3D нас спасёт...

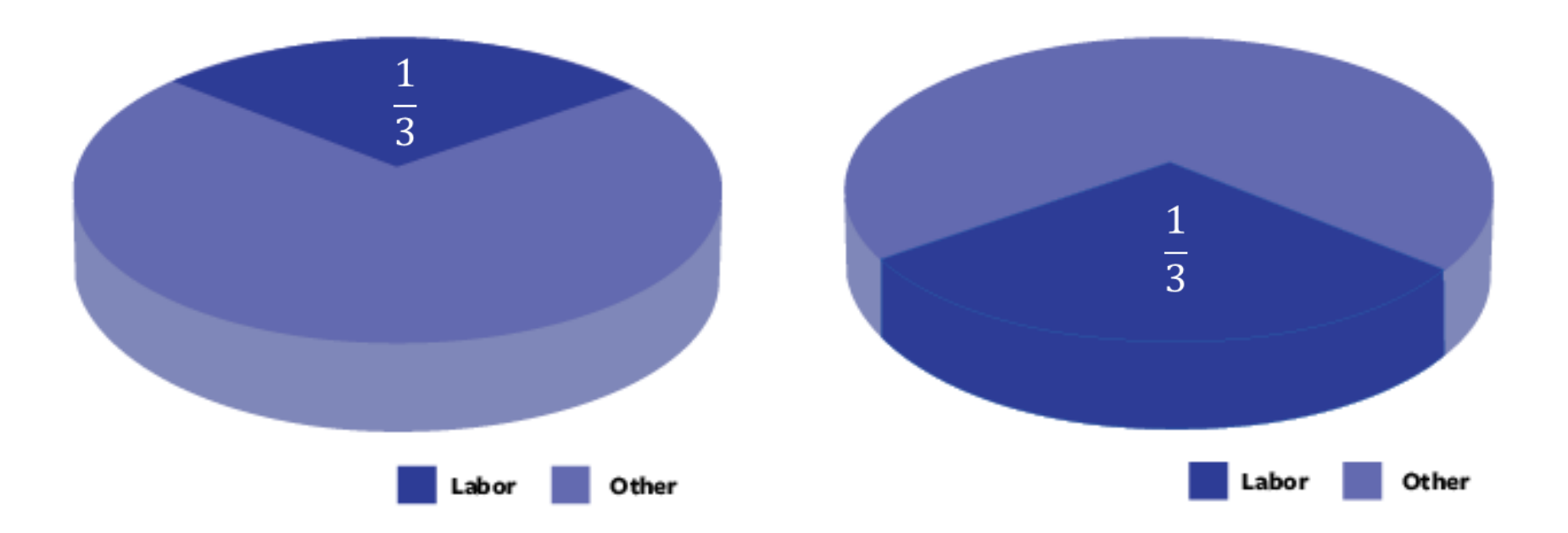

#### 3D нас спасёт...

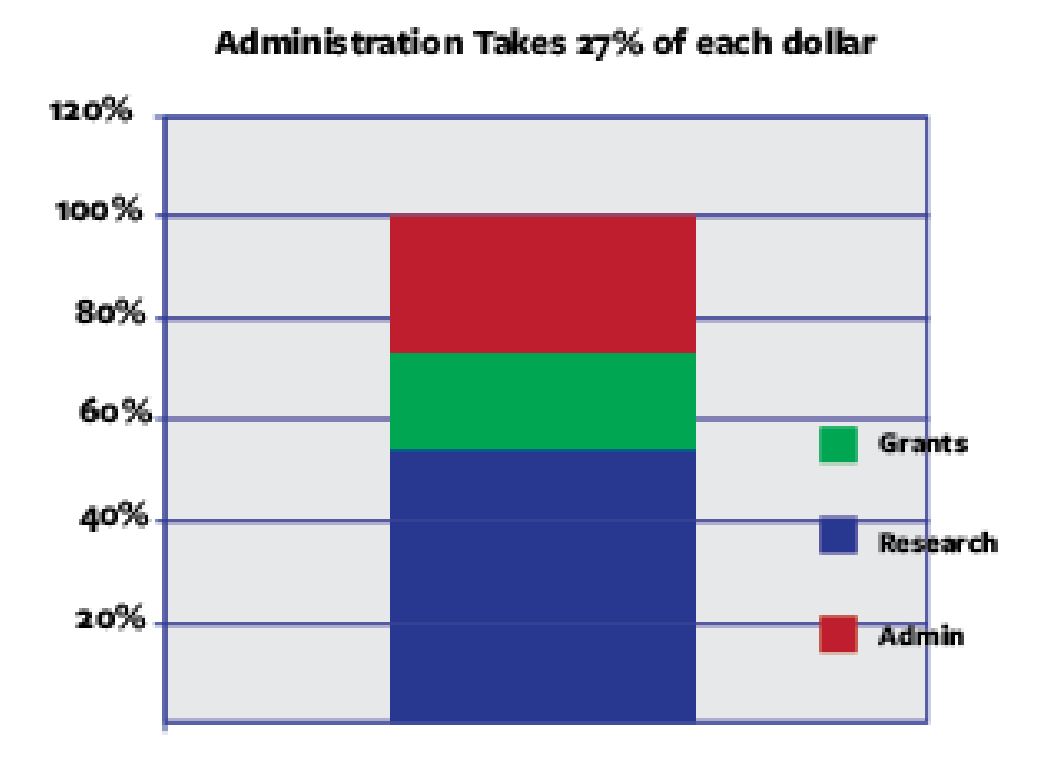

#### Когда за деревьями леса не видно...

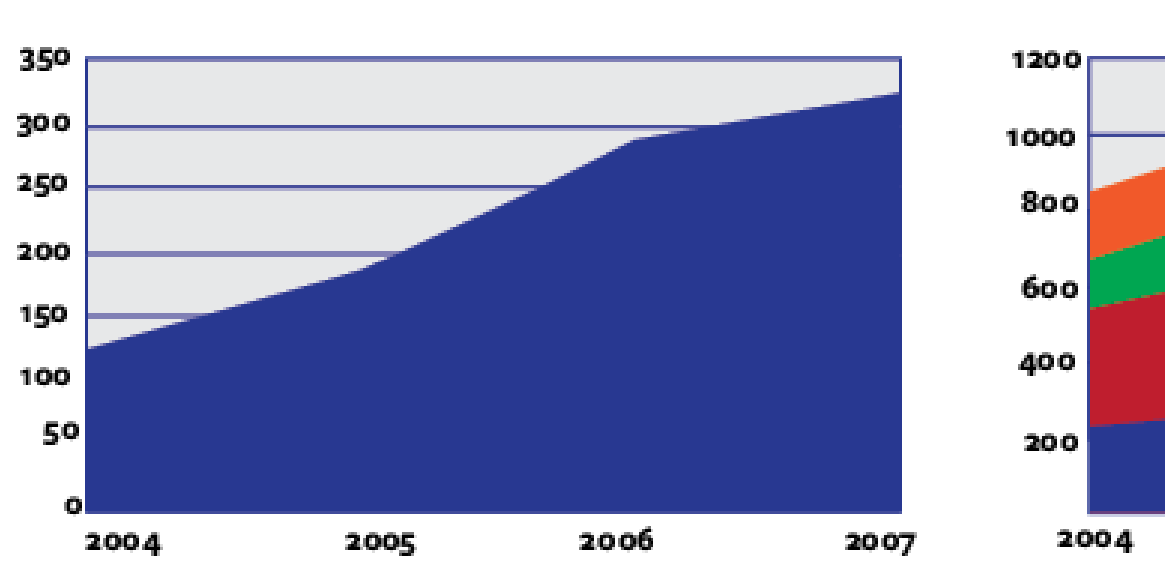

Mktg Costs Are Through the Roof

Who Can Tell What's Going On?

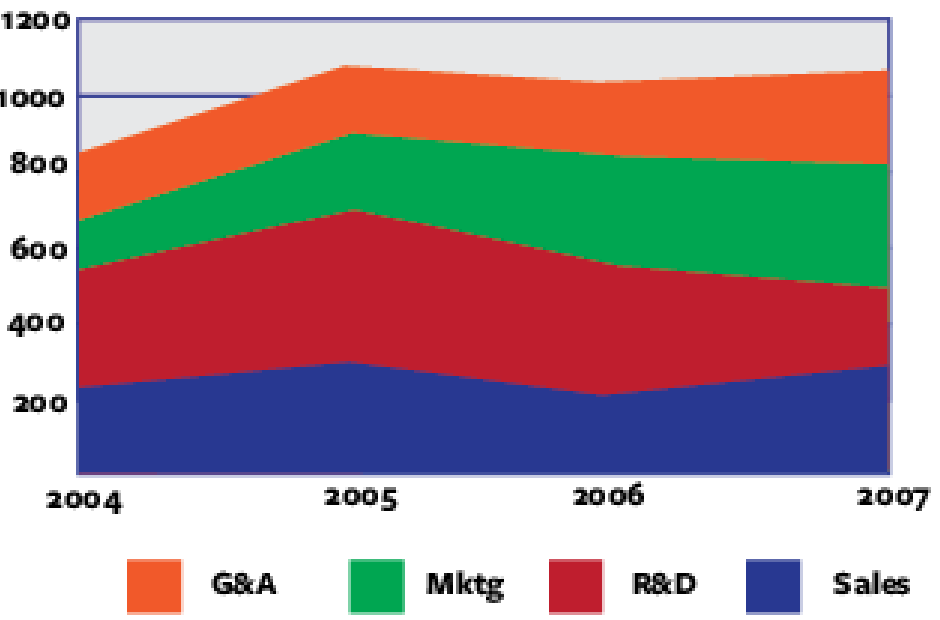

#### Успехов!

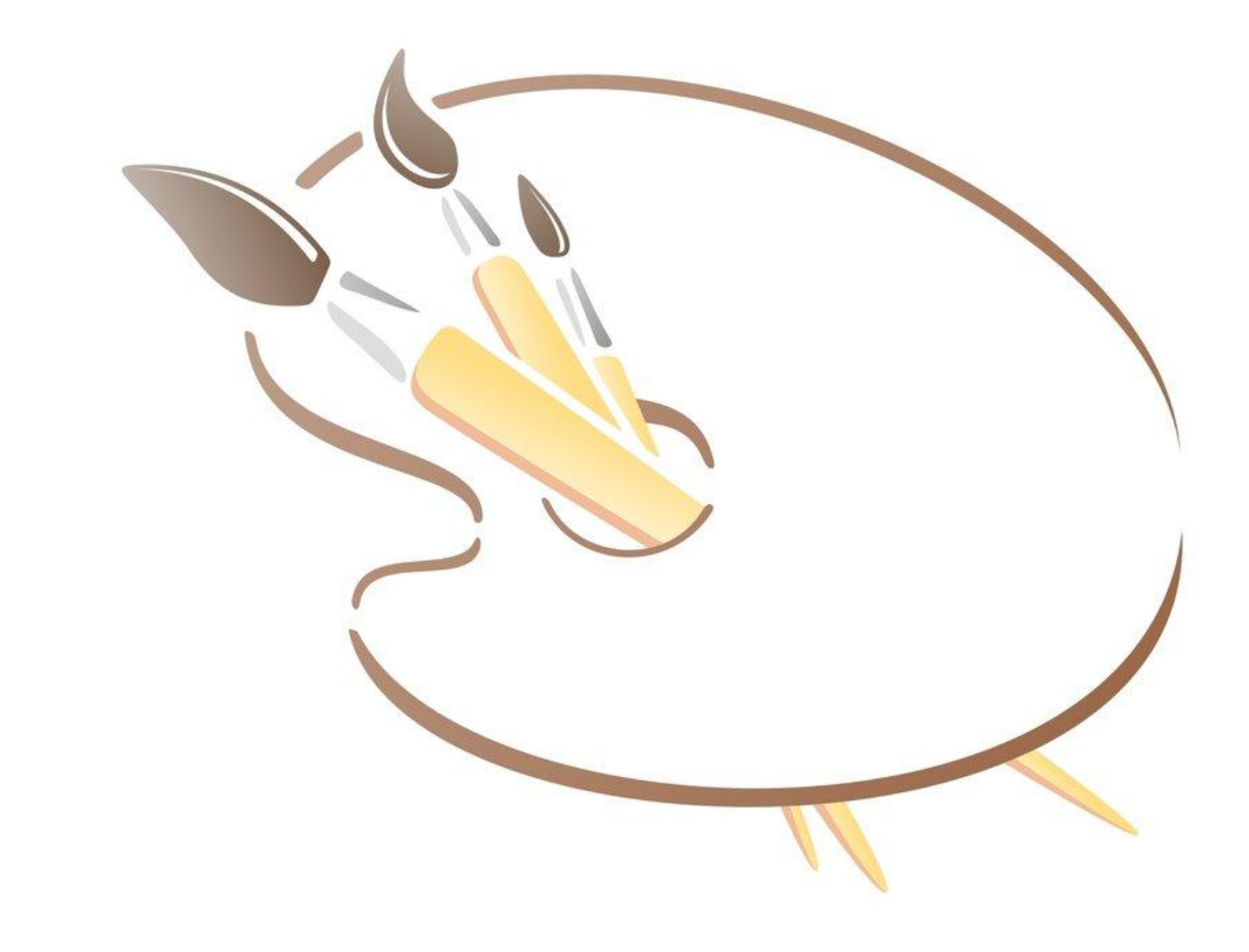